- 13 ISBN 9787302219828
- 10 ISBN 7302219826

出版时间:2010-5

页数:393

版权说明:本站所提供下载的PDF图书仅提供预览和简介以及在线试读,请支持正版图书。

www.tushu000.com

## $21$

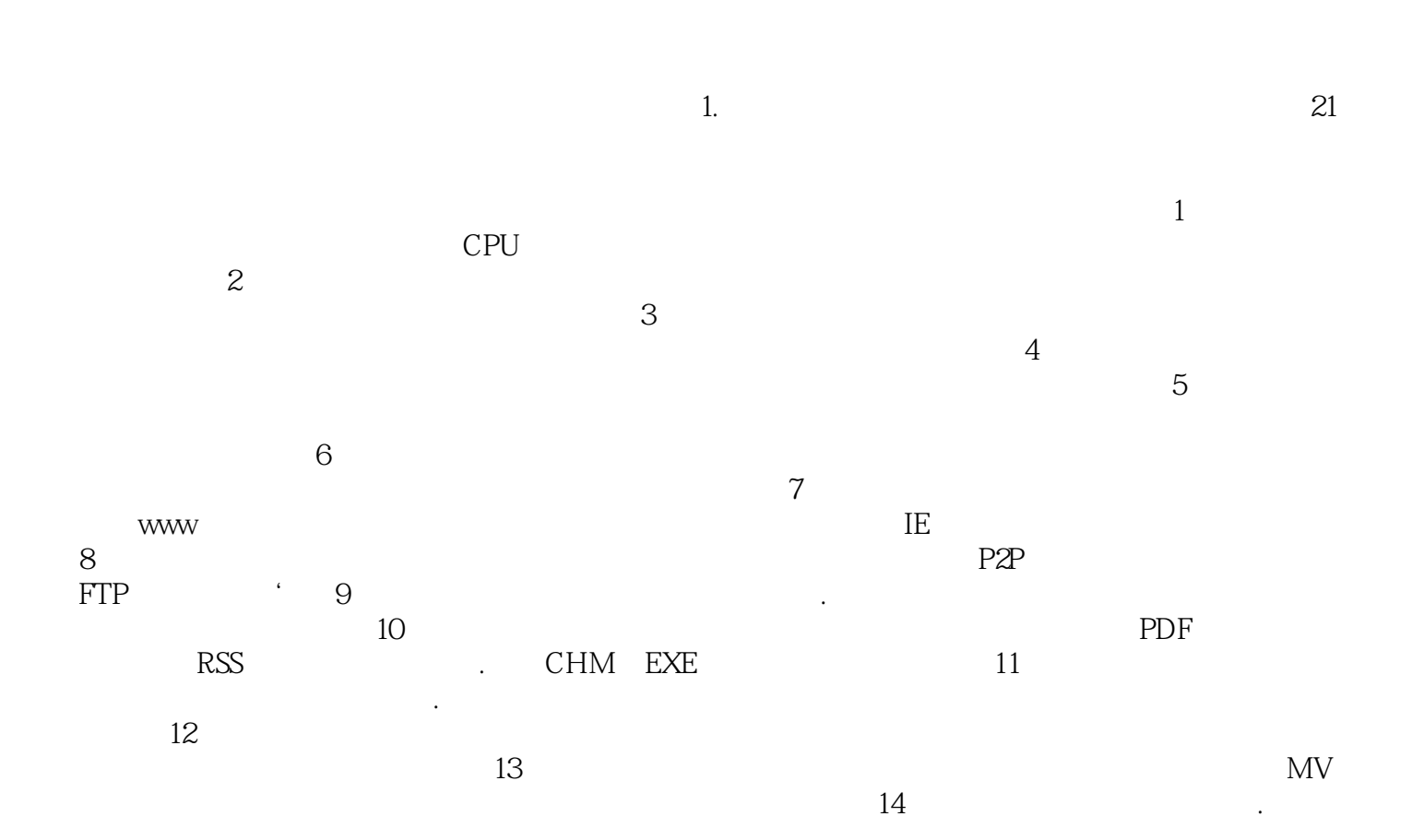

## 《从新手到高手:常用工具软件应用》由多位资深的计算机应用人员共同编著,深入浅出地介绍常用工

## 通信、电子邮件、网页浏览、音视频编辑、财务管理及其他行业内容。《常用工具软件应用:从新手到  $(\hspace{0.5cm})$

《从新手到高手:常用工具软件应用》适合高等院校和高职高专院校学生学习使用,也可以作为计算机

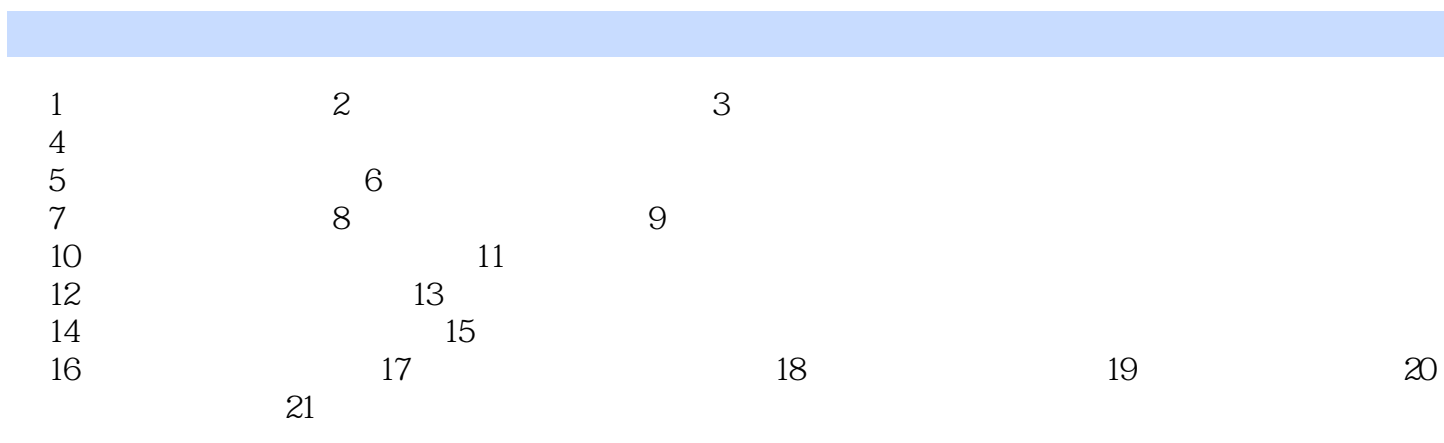

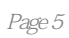

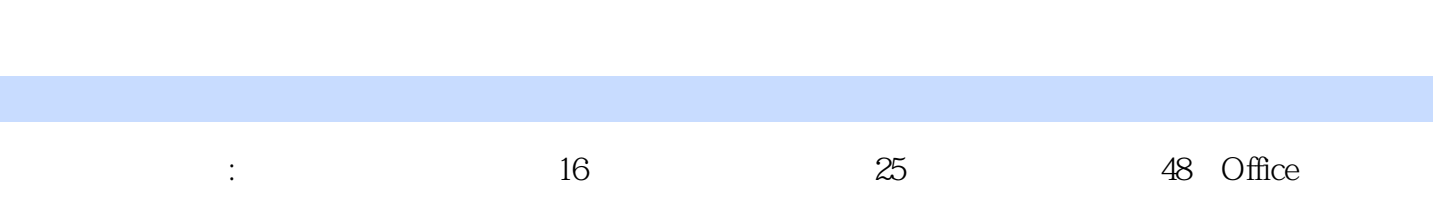

本站所提供下载的PDF图书仅提供预览和简介,请支持正版图书。

:www.tushu000.com